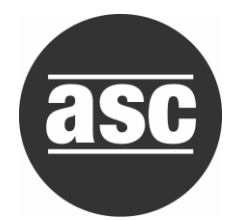

# **IEEE754 Format**

### A way to represent very large or very small numbers precisely using scientific notation in binary form

A common standardized format to do this is called the "Institute of Electrical and Electronic Engineers Standard 754" or **IEEE754** format.

This comes in three forms, all of which are very similar in procedure:

- single precision (32-bit)
- double precision (64-bit)
- extended precision (80-bit)

Our example will use single precision to represent the number -0.09375 in IEEE754 Format.

Single precision formatted numbers contain 32 bits, where

- $\bullet$  the first bit is use to designate the sign of the number 0=positive, 1=negative (the "sign bit")
- the next 8 bits are designated for the exponent to represent very large or very small numbers. (the "exponent part")
- the final 23 bits are for the *mantissa* that is, the digits found to the right side of the decimal point.

#### **What about the digits found to the left side of the decimal point?**

This will always be nonzero (and therefore equal to one) when a binary number is in scientific notation. Since this is always known to be a 1, it can be left out of the binary representation.

- A. Is your number negative or positive? If positive, the first bit will be a 0; if negative, the first bit will be a 1.
- B. Exponents are stored in "**EXCESS 127 FORM**"
	- 1. Count the number of places the binary point needs to be moved until a single digit of 1 sits by itself on the left side of the binary point. If the number you are representing in a large one, this count will be positive; if the number you are representing is a small one, this count will be negative.
	- 2. Add 127 to your result above.
	- 3. Note that, since 8-bit binary numbers can range from 0 to 255, exponents in single precision format can range from  $-126$  to  $+127$ , that is from  $2^{-126}$  to 2<sup>127</sup> or, approximately, 10-38 to 10<sup>38</sup> in size. In "*excess 127 form*" negative exponents range from 0 to 126, and positive exponents range from 128 to 255. The missing exponent, 127, is the one right in the middle and represents a power of zero.
- 4. Now translate your sum (which will always be a positive value after adding 127) into binary form.
- 5. This should be represented using 8 bits, so zeros may need to be adjoined to the left side to ensure a string length of 8 bits.
- 6. This 8-bit string represents the exponent.

An Example: Represent -0.09375 in IEEE754 format.

The sign is negative, therefore our number will start with a 1.

Now, ignoring the sign, convert 0.09375 to binary:

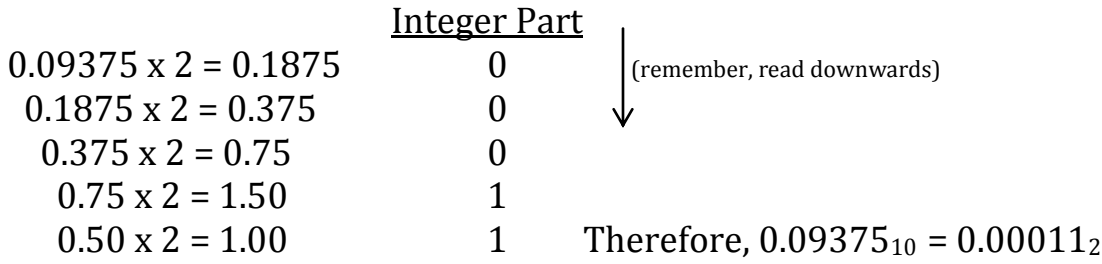

Next, rewrite this binary number in scientific form by moving the binary point to the right four places. Since the number we are formatting,  $-0.09375$ , is small, this will be a negative 4.

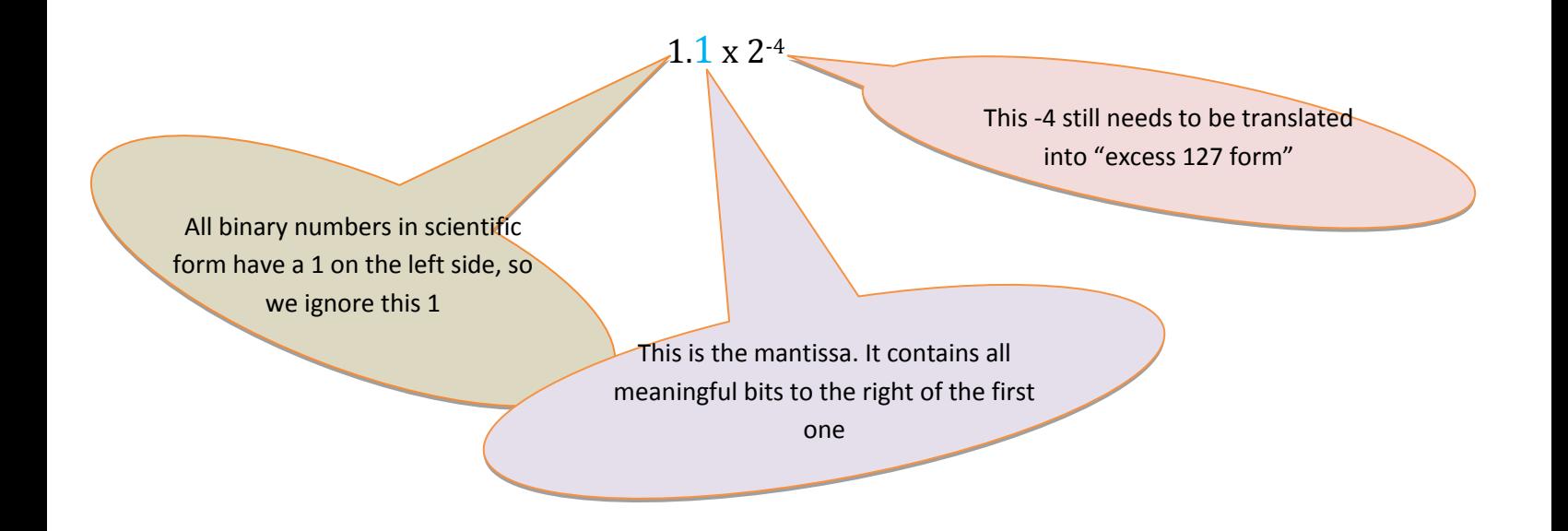

Now rewrite -4 in "excess 127" form: -4 + 127 = 123 and  $123_{10}$  = 1111011<sub>2</sub>, but since this contains only 7 bits, we rewrite it with 8:

# 01111011

Hence, -0.09375 will be represented in IEEE754 format as

1 01111011 10000000000000000000000

Sometimes this is written as a hexadecimal number, hence

1011 1101 1100 0000 0000 0000 0000 0000 B D C 0 0 0 0 0

or BDC00000<sub>16</sub>.

Now you try some:

Represent each of the given base ten numbers in IEEE754 format.

> a. 5.1 b. -14.25 c. 6.425

## Now you try some: Answers

- $40A33333_{16}$ a.  $0|10000001|01000110011001100110011_2$
- $C1640000_{16}$ b.  $1 | 10000010 | 1100100000000000000000_2$
- 40CD9999<sub>16</sub> c.  $0|10000001|10011011001100110011001_2$